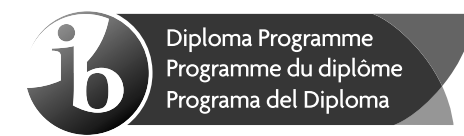

### **Informática Nivel superior Prueba 2**

Lunes 5 de noviembre de 2018 (mañana)

1 hora 20 minutos

#### **Instrucciones para los alumnos**

- No abra esta prueba hasta que se lo autoricen.
- Conteste todas las preguntas de una de las opciones.
- $\cdot$  La puntuación máxima para esta prueba de examen es [65 puntos].

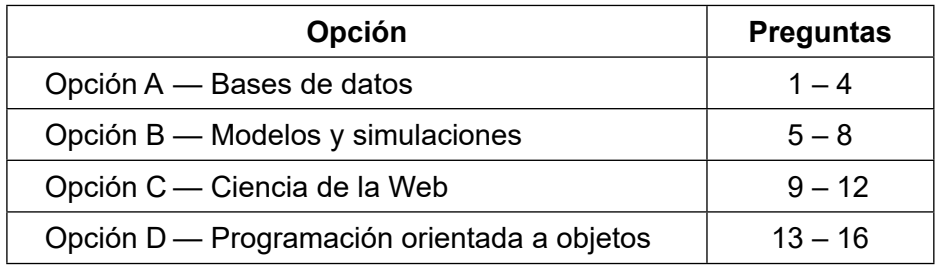

Baccalauréat<br>Baccalauréat

'О

Página en blanco

# **Opción A — Bases de datos**

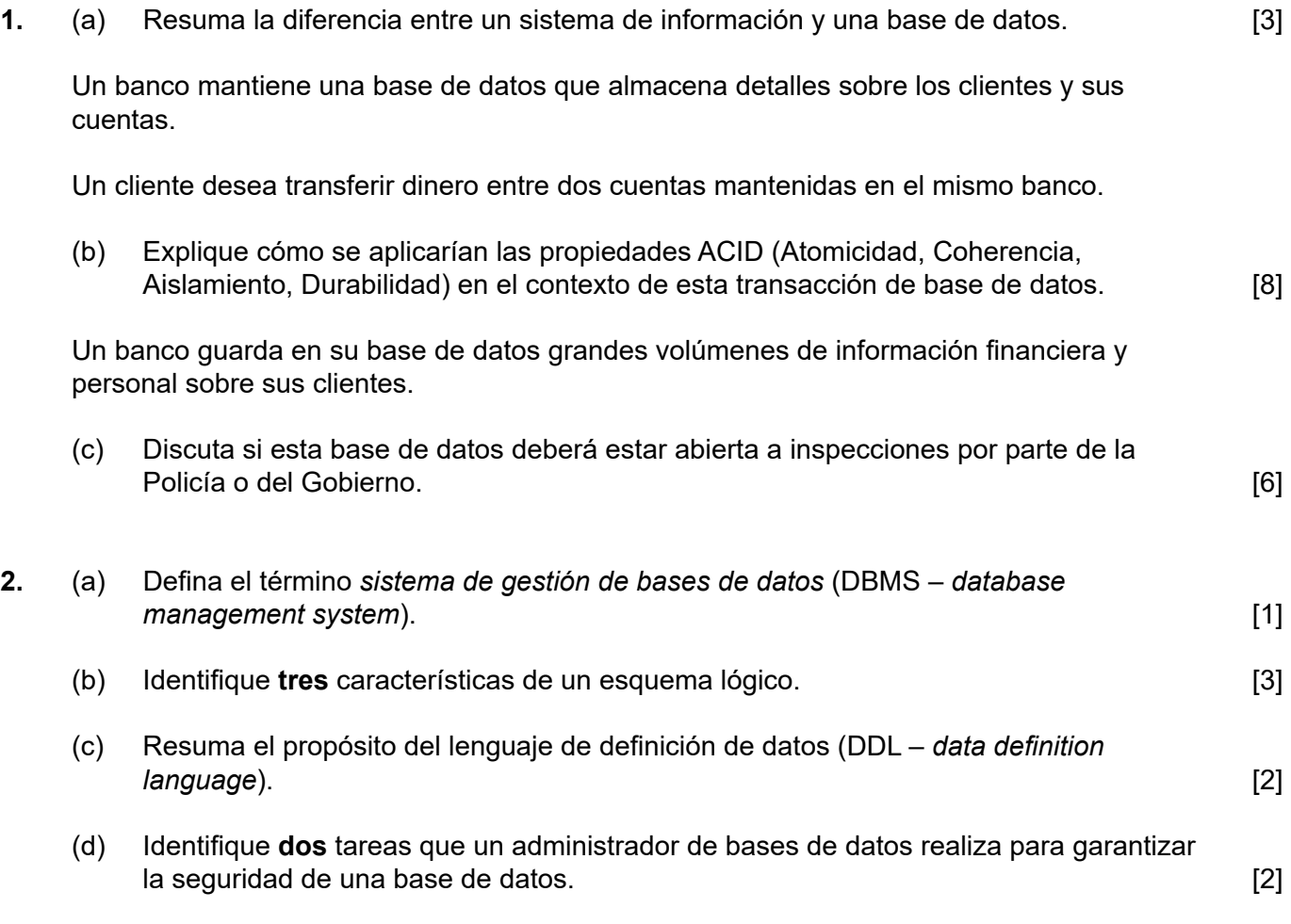

#### **(Opción A: continuación)**

**3.** Una tienda vende solo frutas y verduras. Los datos sobre los productos vendidos se guardan en la relación Verdulero, de la siguiente manera:

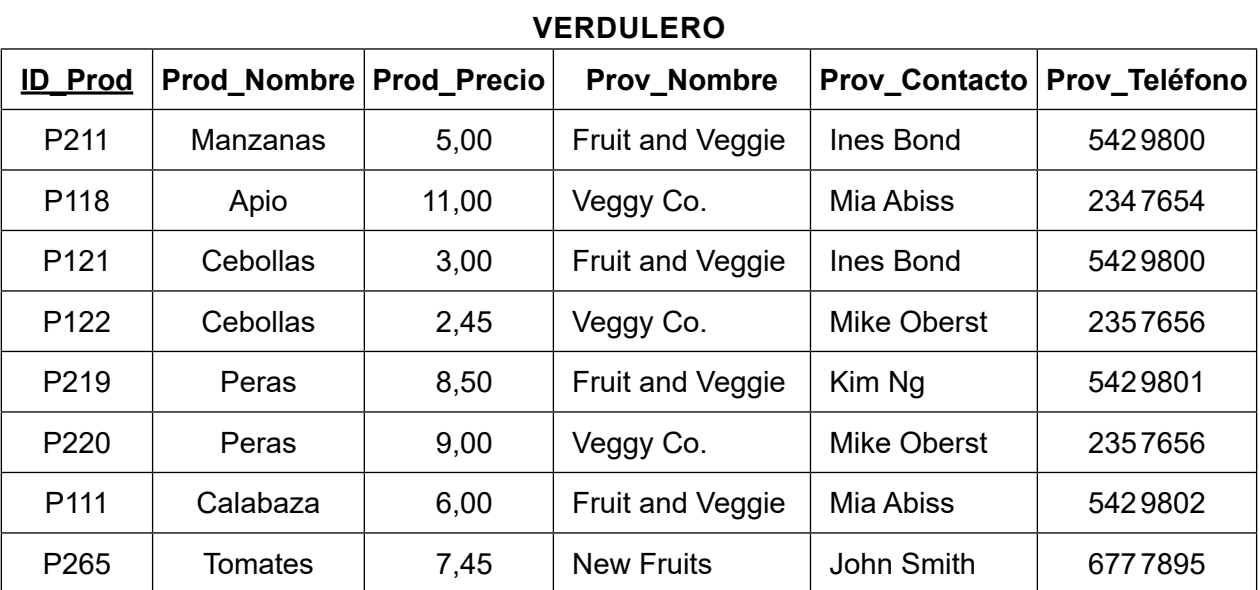

ID\_Prod es la clave primaria.

La relación anterior se representaría con la siguiente notación:

#### **Verdulero (ID\_Prod, Prod\_Nombre, Prod\_Precio, Prov\_Nombre, Prov\_Contacto, Prov\_Teléfono)**

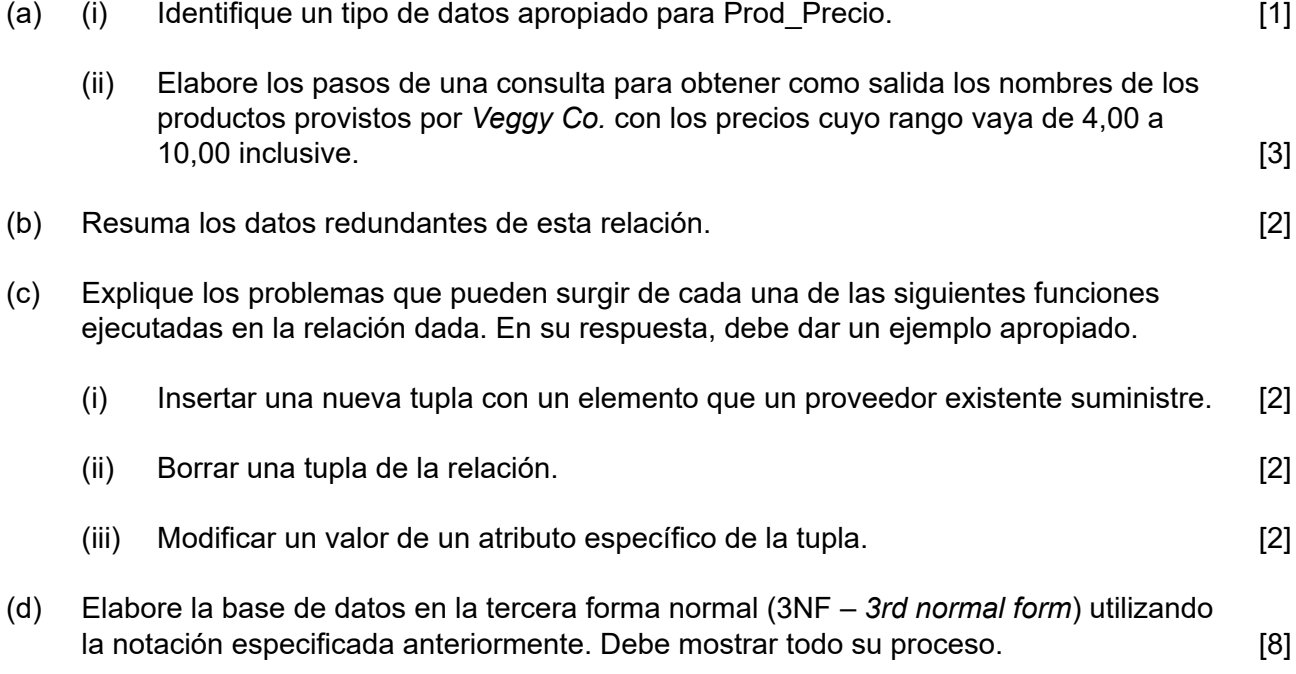

### **(Opción A: continuación)**

**4.** El *Ministerio de Turismo* tiene la intención de incluir datos de una variedad de fuentes en un almacén de datos, con el fin de mejorar los servicios que las empresas de turismo ofrecen a sus clientes.

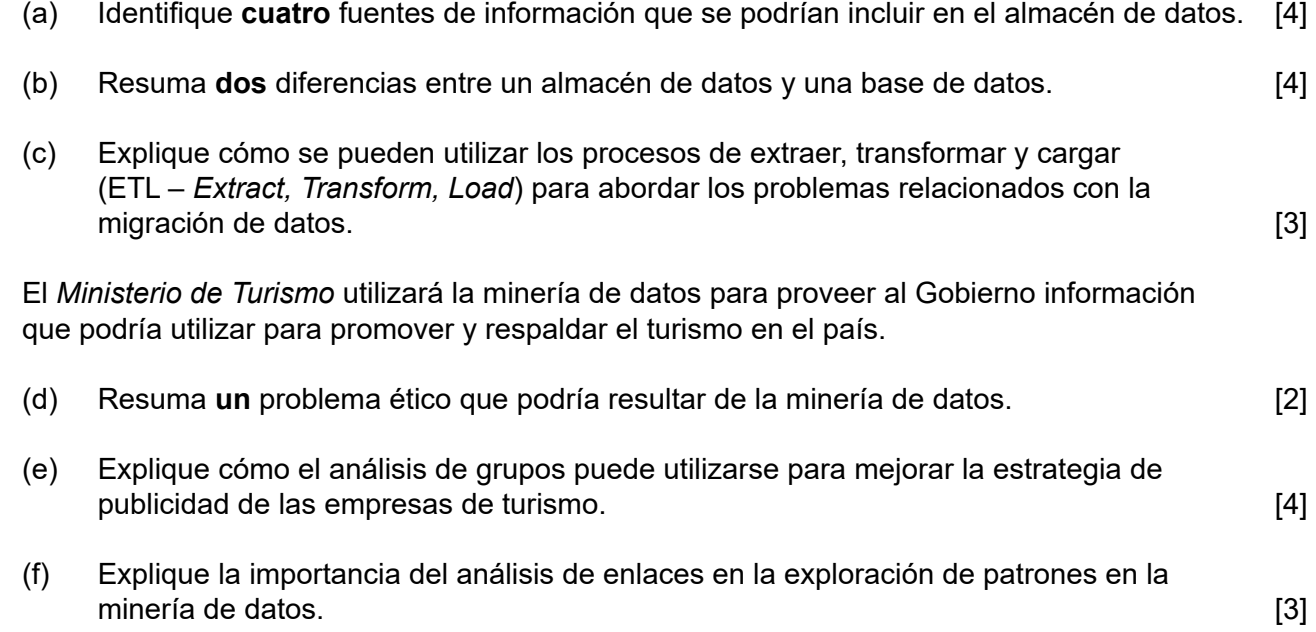

# **Fin de la opción A**

#### **Opción B — Modelos y simulaciones**

**5.** Una autoridad de recursos hídricos suministra agua a sus clientes. El volumen de agua entregado a cada cliente se mide con un medidor. Hay dos tipos de medidores: uno viejo y otro nuevo.

La autoridad de recursos hídricos también provee servicios de alcantarillado. Estos se brindan cuando las aguas residuales regresan de las casas de los clientes a una planta de procesamiento central. Solo el nuevo medidor puede estimar el volumen de aguas residuales que regresa.

La autoridad lee los medidores cada año y se envían a clientes los cobros por estos servicios.

Los cobros anuales a los clientes se calculan utilizando un modelo que toma en cuenta las siguientes variables:

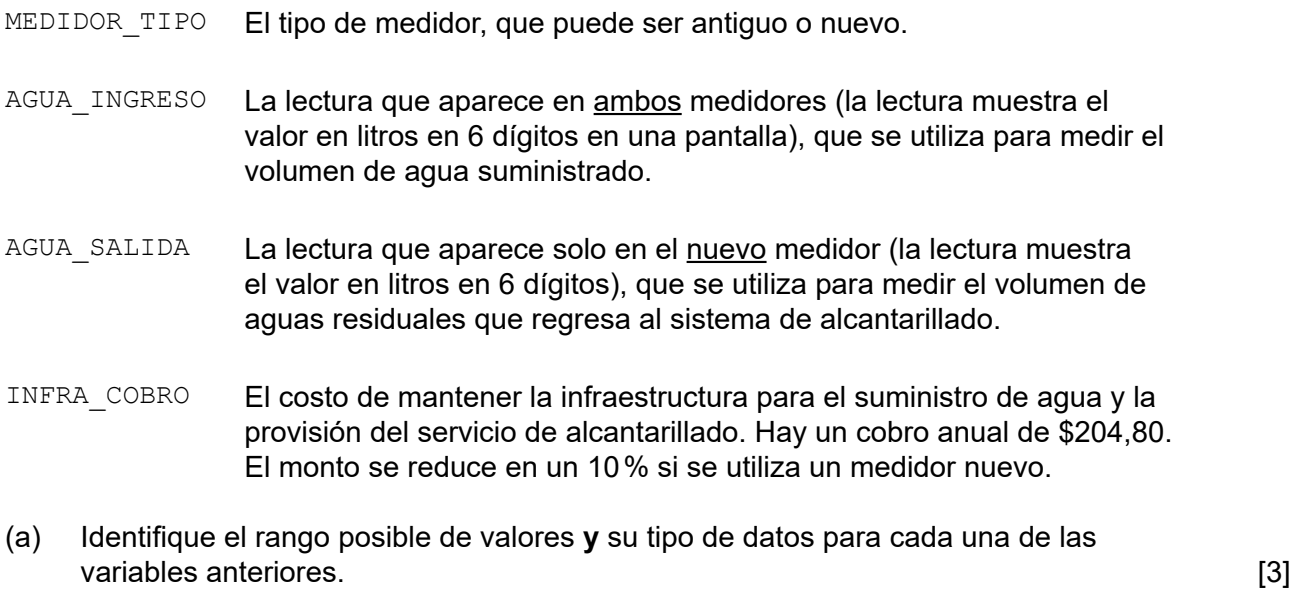

La pantalla digital de cada medidor funciona de la siguiente manera:

- La pantalla digital de cada medidor se incrementa en uno cada vez que pasa un litro de agua.
- Si la pantalla alcanza su valor máximo, se reinicia en 0 y luego continúa funcionando de la misma forma que antes.
- (b) Resuma cómo se calcula el suministro anual de agua. [2]

#### **(Continuación: opción B, pregunta 5)**

Las reglas para calcular la factura anual de cada hogar son las siguientes:

- El precio de cada litro de agua suministrado es \$1,90.
- La factura total anual es igual a la suma del cobro por el agua suministrada y el cobro por la infraestructura.
- Si el hogar tiene un medidor nuevo y por lo menos el 95 % del agua suministrada regresa al sistema de alcantarillado, el cobro de la infraestructura se reduce en un 10 %.
- (c) Elabore el pseudocódigo que calculará la factura anual para un hogar basada en la información dada anteriormente. Debe incluir cualquier variable nueva, en caso de ser necesario. [7]
- (d) Identifique **tres** medidas posibles que los clientes podrían tomar para disminuir su cobro de infraestructura. **[3]** [3]

#### **(Opción B: continuación)**

**6.** El consumo promedio semanal de una familia de cuatro personas es de 2700 litros de agua. Esto incluye el agua requerida para limpieza de la casa, higiene personal, cocinar y beber.

Está disponible una herramienta de software en línea para ayudar a las familias a calcular cuánta agua están utilizando en actividades normales que requieren el suministro de agua. La herramienta de software incluye un modelo que estima el uso de agua. Se puede ejecutar una simulación usando este modelo.

(a) Con respecto a la situación descrita anteriormente, explique la diferencia entre un modelo y una simulación. [4]

Los datos indicados a continuación estiman el volumen de agua (en litros) que se necesita para distintas actividades del hogar:

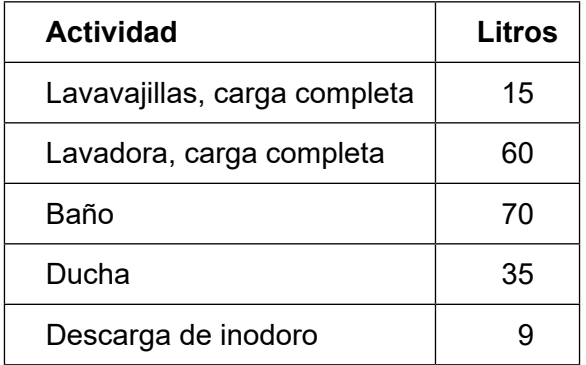

(b) Explique cómo la elección de los datos de la tabla puede afectar a la calidad de la simulación. [4]

Al utilizar los datos mostrados anteriormente, una familia usa una hoja de cálculo para ejecutar algunas simulaciones de cómo distribuir el uso del agua.

(c) Resuma cómo una simulación de una hoja de cálculo puede organizarse para que la familia pueda garantizar un consumo de máximo 2700 litros por semana. [5]

Un grupo de cuatro jóvenes que comparten una casa utiliza la misma hoja de cálculo. Sin embargo, la simulación no refleja su situación real y, con frecuencia, se sobrepasa la meta semanal.

(d) Identifique **dos** motivos por los cuales la simulación podría no reflejar la situación real en este caso. [2]

#### **(Opción B: continuación)**

- **7.** Los estudiantes de medicina requieren una amplia capacitación antes de poder ejercer como cirujanos. Parte de esta capacitación incluye el uso de software de simulación.
	- (a) Resuma **una** ventaja y **una** desventaja de capacitar a estudiantes de medicina con software de simulación. [4]

El software de simulación proyecta la situación de cirugía en una pantalla táctil. Los estudiantes se colocan guantes "inteligentes" con los que sostener el instrumental necesario para realizar la operación virtual en el monitor táctil. La pantalla táctil muestra instrumental realista de cirugía.

- (b) Identifique **tres** aspectos técnicos que los guantes deben solucionar para que se puedan utilizar de esta manera en la simulación de cirugías. [3]
- (c) Defina el término *visualización* (*visualization*). [2]

La facultad de medicina está considerando actualizar su software de simulación, que por el momento muestra una simulación en 2D, para reemplazarla con una que la muestre en 3D.

- (d) Discuta si este cambio a una pantalla 3D mejoraría la calidad de la capacitación. [6]
- **8.** Los algoritmos genéticos siguen un proceso iterativo para desarrollar una solución a un problema.
	- (a) Resuma los pasos incluidos en este proceso iterativo. [6]

Un parásito está destruyendo los olivos en una región del sur de Europa. Esta área se monitoriza con imágenes aéreas digitales tomadas al mediodía cada día. Después, se utiliza una red neuronal para analizar estas imágenes.

- (b) (i) Resuma el motivo por el cual las redes neuronales deben entrenarse antes de que se las pueda utilizar en este análisis. [4]
	- (ii) Explique por qué el aprendizaje supervisado puede preferirse al aprendizaje no supervisado cuando se entrena a estas redes para que hagan predicciones sobre el avance de esta enfermedad parasítica. [6]

Muchas empresas usan ahora un sistema de respuesta automatizada cuando responden a consultas telefónicas básicas de clientes. Este sistema utiliza el análisis de habla junto con mensajes grabados.

(c) Explique por qué se debe elegir con cuidado el contenido de los mensajes emitidos por estos sistemas. [4]

# **Fin de la opción B**

Página en blanco

#### **Opción C — Ciencia de la Web**

- **9.** La edición en línea de un periódico incluye una colección de podcasts de audio. Estos podcasts son entrevistas con artistas y científicos y duran hasta 10 minutos. Pueden proceder de otros organismos y agencias.
	- (a) Identifique **dos** acciones relacionadas con la fuente de estos podcasts que el periódico debe realizar antes de publicarlos. [2]

En cualquier momento, no hay más de ocho podcasts disponibles en la edición en línea del periódico.

(b) Resuma **un** motivo técnico para restringir la cantidad de podcasts a ocho. [2]

Los podcasts pueden escucharse en ese momento en línea o descargarse.

(c) Indique **un** formato de un archivo de audio. [1]

El podcast puede almacenarse en línea usando compresión con pérdidas y sin pérdidas.

(d) Compare estos **dos** enfoques para una persona que descargue o escuche en línea estos podcasts. [5]

Una persona está escuchando en línea uno de esos podcasts en su hogar. Sin embargo, está experimentando problemas de memoria temporal que hacen que el podcast se detenga y vuelva a comenzar.

(e) Resuma **un** motivo de este problema. [2]

Estos podcasts se muestran normalmente en el sitio web en el orden cronológico en el cual se agregaron. El más reciente aparece en la parte superior. Sin embargo, los usuarios que, con regularidad, acceden al sitio para buscar podcasts de ciencias pueden verlos presentados en otro orden, en el que los podcasts científicos se mostrarán en la parte superior.

(f) Con respecto a la tecnología involucrada, explique cómo se logra este orden. [4]

#### **(Opción C: continuación)**

**10.** *BesTea* es una empresa que vende en línea té y accesorios relacionados con el té. Los usuarios que exploran el sitio web ven el siguiente URL:

https://www.BesTea.com/customer/pages/delivery

(a) Describa cómo este URL provee seguridad en las comunicaciones por internet. [2]

Una persona ingresa el URL de *BesTea* en su navegador (browser).

(b) Identifique los pasos que el servidor del sistema de nombres de dominio (DNS – *Domain Name System*) tomará para encontrar las direcciones IP correctas correspondientes a este pedido del navegador. [4]

Los logotipos de las tarjetas de crédito y débito aceptadas por *BesTea* se muestran como imágenes en el pie de página de todas sus páginas web.

(c) Resuma cómo se puede lograr que el pie de página de una página web sea idéntico en todas las páginas de un sitio web. [2]

El sitio web de *BesTea* incluye la opción de carrito de compras, que permite que los usuarios realicen compras.

El siguiente fragmento de código PHP está incluido en el script que permite que los usuarios realicen un pedido completado:

```
<?php
 …
$ SESSION['sessionUserID'] = new random number();
\text{Squery} = \text{Sdb} \rightarrow \text{query} ("SELECT * FROM users db WHERE id = "
.$ SESSION['sessionUserID']);
$userRecord = $query -> fetch_record();
…
\geq
```
(d) Sugiera la función de este fragmento de código. [4]

Los usuarios pueden realizar varias acciones en sus carritos de compras. Estas acciones requieren una interacción con un base de datos de productos centralizada. Cada registro de esta base de datos incluye el identificador, el nombre y el precio de uno de estos productos.

Considere el siguiente fragmento de código:

```
\overline{\epsilon}$basket = new Basket
   …
If $ REQUEST['action'] == 'removeBasketItem' && !empty($ REQUEST['id']){
remove($basket, $ REQUEST['id']);
header("view_basket.php");
}
>
```
(e) A partir del código, identifique la información provista por el usuario. [2]

### **(Opción C: continuación)**

- **11.** Una organización caritativa, *Harvest*, que opera en un país con menor desarrollo económico (LEDC – *less economically developed country*) utiliza computadoras viejas que ha recibido como donaciones. La organización depende de wifi y de la transmisión por satélite para acceder a Internet.
	- (a) Resuma **un** reto técnico que *Harvest* podría enfrentar al configurar su propio sitio web con las tecnologías que tiene disponibles. [2]
	- (b) Explique cómo el uso de servicios basados en la nube podría ayudar a *Harvest* a resolver las limitaciones de las tecnologías disponibles. [4]

*Harvest* está considerando utilizar un servicio basado en la nube provisto por una empresa grande de TI, con sede en uno de los países más desarrollados económicamente (*MEDC – more economically developed countries*)*.*

(c) Describa **dos** problemas que esto podría causar para una organización como *Harvest*. [4]

*Harvest* desea mejorar su clasificación en los motores de búsqueda principales.

- (d) Discuta si *Harvest* debería usar las técnicas de optimización de motores de búsqueda que exploran vulnerabilidades (*black hat*) para mejorar su clasificación. [5]
- **12.** *Tapetum lucidum* se refiere a la capa de tejido de los ojos de muchos animales, tales como gatos y búhos, que ayuda a mejorar su vista nocturna, al reflejar la luz. Los ojos de estos animales brillan en la oscuridad.

Un estudiante desea identificar un animal específico que pertenece al grupo anterior.

(a) Con el uso de un ejemplo, explique cómo una búsqueda multimedia en la Web semántica sería preferible a una búsqueda basada en texto para este estudiante. [4]

La Web y los medios sociales incluyen cada vez más imágenes de mascotas y otros animales. La mayoría de estas tienen anotaciones como etiquetas, tales como las usadas en redes sociales.

- (b) Identifique **tres** diferencias entre una ontología y una folcsonomía. [3] (c) Discuta si es posible integrar la expresividad de las folcsonomías con la capacidad autoritativa de las ontologías. [6] Los motores de búsqueda emplean índices para almacenar palabras clave que podrían usarse en una consulta en un motor de búsqueda. (d) Explique la función que los *crawlers* de Internet realizan para desarrollar este índice. [4] El software de código abierto, tal como Linux, se desarrolla, con frecuencia, al utilizar la inteligencia colectiva de la comunidad de desarrolladores.
- (e) Explique cómo la inteligencia colectiva puede producir el desarrollo exitoso de software de código abierto. [3]

# **Fin de la opción C**

#### **Opción D — Programación orientada a objetos**

Un aeropuerto utiliza un programa orientado a objetos para realizar un seguimiento de las llegadas y salidas de aviones. Hay muchos objetos en este sistema y algunos se enumeran a continuación.

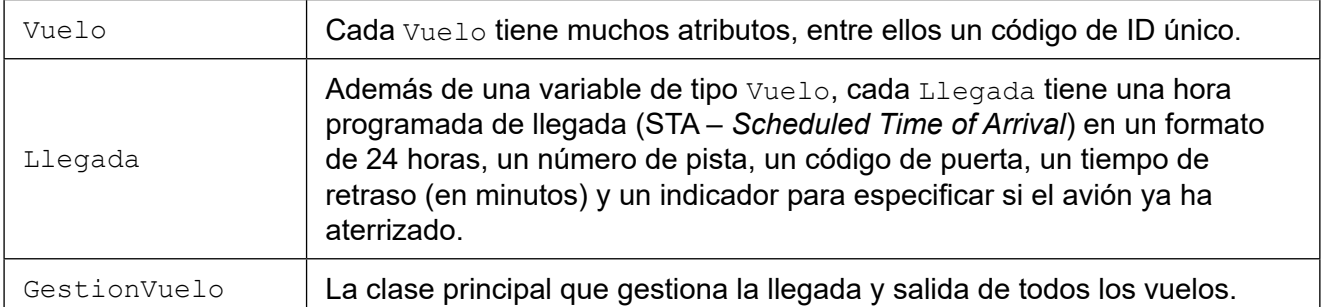

El código siguiente describe la clase Llegada usada en este programa.

```
public class Vuelo
{ private String id;
  public String getId() {return this.id;}
   // ... más variables, métodos accesor y mutador
}
public class Llegada
{ private Vuelo miVuelo;
  private String sta; // hora programada de llegada ("hh:mm")
   private int pista;
  private String puerta;
  private int retraso;
  private boolean aterrizado;
   public Llegada(Vuelo miVuelo, String sta)
   { this.miVuelo = miVuelo; 
     this.sta = sta;
    this.pista = 0;
     this.puerta = null;
     this.retraso = 0;
     this.aterrizado = false;
   }
   public void addRetraso(int newRetraso) 
   { this.retraso = newRetraso;
   }
  public String getETA()
   { // calcula la hora estimada de llegada (ETA) del vuelo
     // al agregar el retraso al sta y producir como resultado una
     // cadena o String ("hh:mm")
   }
  public int compareWith(String vueloID)
   { if (miVuelo.getID().equals(vueloID)) { return 0; }
     else { return 1; }
 }
  public int compareWith(Llegada otraLlegada)
   { // código faltante
   } 
   // ... métodos accesor y mutador
}
```
#### **(Opción D: continuación)**

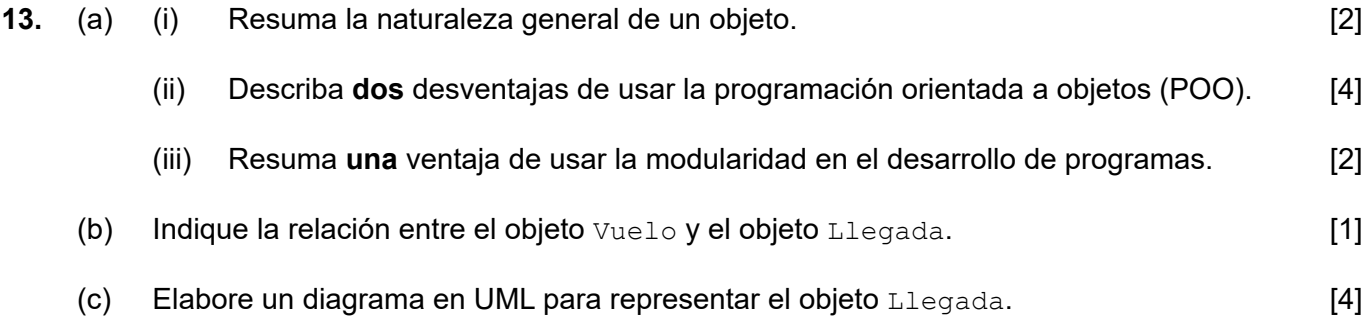

El código siguiente describe parte de la clase GestionVuelo usada en este programa.

Para los propósitos de este examen solo se consideran los vuelos de llegada.

```
public class GestionVuelo
{
  private Llegada[] entrante; // una matriz de aviones que llegan
  private int last = -1; // índice del último ítem usado
   public GestionVuelo()
  \{ entrante = new Llegada[200];
   }
   public void add(Llegada newLlegada)
   { // código faltante que agrega newLlegada a la matriz entrante
     // ordenado por ETA y se actualiza el último
   }
  private int search(String vueloID)
   { // código faltante que busca en la matriz entrante y
     // produce como resultado el índice del objeto Llegada con vueloID
   }
   public Llegada remove(String vueloID) 
   { Llegada result;
     int index = search(vueloID);
     result = entrante[index];
     while (index < last)
    { entrante[index] = entrante[index + 1];
        index++;
     }
     last--;
     return result;
   }
   // ... muchos más métodos
}
```
#### **(Continuación: opción D, pregunta 13)**

El método search en la clase GestionVuelo realiza búsquedas en la matriz entrante y produce como resultado el objeto Llegada con la ID del vuelo o vueloID.

(d) Elabore el método search() que implemente una búsqueda lineal. Utilice el primer método compareWith() del objeto Llegada.

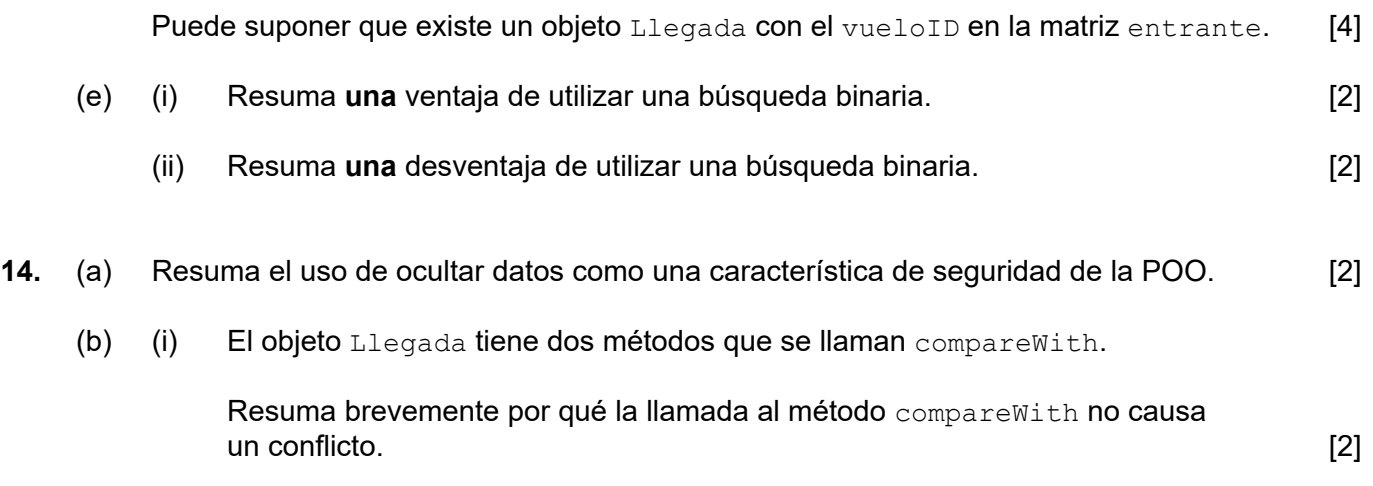

(ii) Indique el nombre de esta propiedad de la POO. [1]

El método compareWith(Llegada otraLlegada) compara la hora estimada de llegada (ETA – *Estimated Time of Arrival*) del objeto Llegada actual con la ETA de otro objeto Llegada. El método debe devolver un valor negativo si la ETA del objeto Llegada actual es menor que la ETA de otraLlegada.

Recuerde que la clase  $string$  tiene un método compareTo() como el siguiente: si existen dos variables String A y B, A.compareTo(B) < 0 cuando A es lexicográficamente menor que B A.compareTo(B) = 0 cuando A es igual a B A.compareTo(B) > 0 cuando A es lexicográficamente mayor que B.

(c) Elabore el código para este método compareWith(). [3]

# **(Opción D: continuación)**

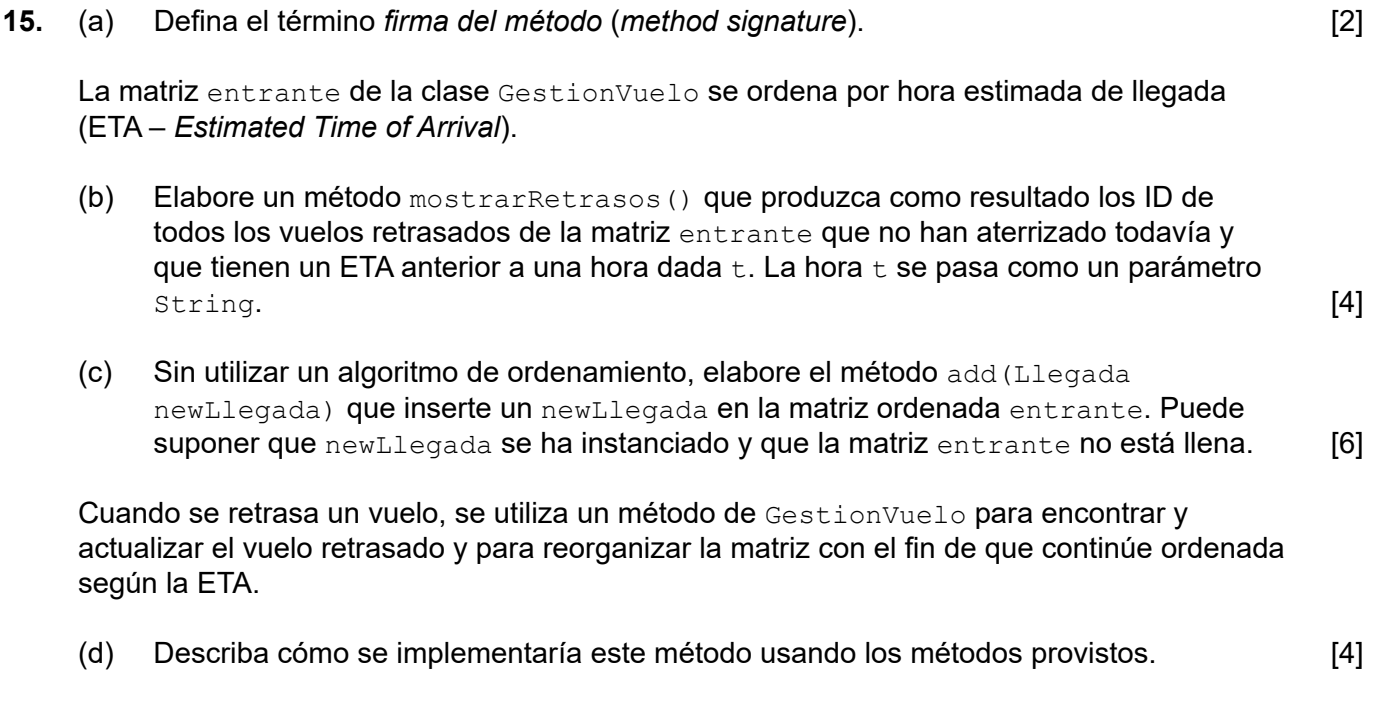

### **(Opción D: continuación)**

- **16.** Otro aeropuerto tiene dos pistas para los vuelos que llegan. Dos objetos de la clase LinkedList, que se llaman pista1 y pista2, se asocian con estas dos pistas.
	- (a) Resuma una ventaja de utilizar una biblioteca. [2]

Se agregan los vuelos de llegada a una lista dependiendo de la pista a la cual se asignaron.

Ambas listas enlazadas tienen objetos Llegada que corresponden a los vuelos de llegada y están ordenadas por ETA.

(b) Evalúe el uso de listas dinámicas enlazadas para matrices estáticas cuando se gestionan aviones que llegan. **Example 2008** and the set of the set of the set of the set of the set of the set o

El siguiente diagrama representa pista1.

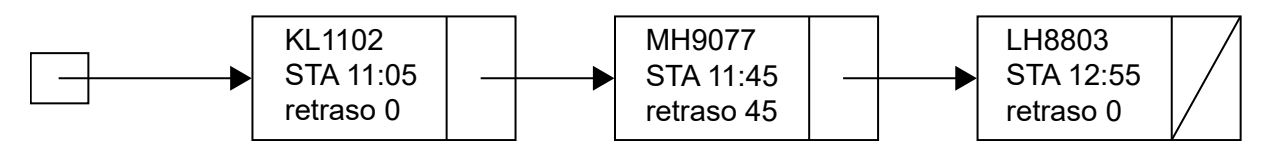

- (c) Dibuje aproximadamente la lista enlazada resultante cuando se agrega a esta lista un avión con ID RO225, STA 12:05 y un retraso de 0. [2]
- (d) (i) Defina el término *recursividad* (*recursion*). [1]

Considere el siguiente método.

```
void process(LinkedList<Llegada> myList, int i)
{ if (i < myList.size()) 
  { process(myList, i + 1); System.out.println(myList.get(i).getETA()); 
   } 
}
```
(ii) Rastree la llamada  $p$ rocess (pista1,0) si le presentan el diagrama de pista1 como se dibuja anteriormente. Copie y complete la siguiente tabla.

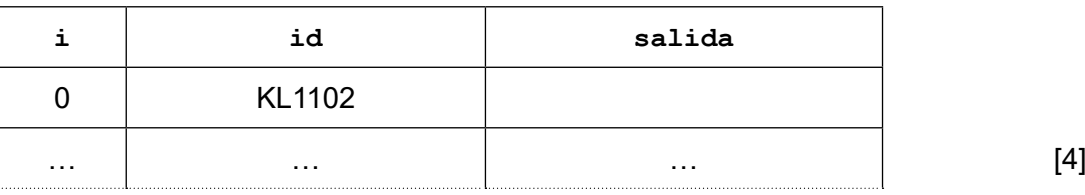

#### **(La opción D continúa en la página siguiente)**

https://xtremepape.rs/

#### **(Continuación: opción D, pregunta 16)**

En caso de mal tiempo, es posible que se cierre una de las pistas y haga falta unir las dos listas enlazadas (pista1 y pista2) mediante un método mergeLists() con el fin de crear una nueva lista enlazada pista.

(e) Elabore el método public LinkedList<Llegada> mergeLists() que una dos listas enlazadas ordenadas para formar la lista enlazada ordenada result que debe mostrarse como el resultado. Puede suponer que pista1 y pista2 son accesibles al método y no deben pasarse. Las dos listas originales pueden convertirse en null como resultado de la unión. [7]

Al contestar esta pregunta, puede utilizar los siguientes métodos de la clase LinkedList de JETS, además de cualquier método provisto o desarrollado en el documento del examen.

```
addFirst(<objeto>) // agrega el objeto al inicio de la lista
addLast(<objeto>) // agrega el objeto al final de la lista<br>qetFirst() // devuelve el objeto inicial de la list
                       // devuelve el objeto inicial de la lista
getLast() \frac{1}{2} // devuelve el objeto final de la lista<br>removeFirst() \frac{1}{2} // quita y devuelve el objeto inicial
                       // quita y devuelve el objeto inicial
removeLast() \frac{1}{2} // quita y devuelve el objeto final
size() \frac{1}{4} // devuelve la cantidad de objetos de la lista
isEmpty() // devuelve verdadero si la lista está vacía
```
**Fin de la opción D**